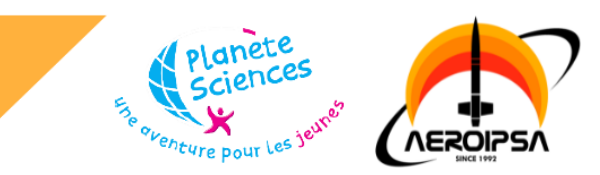

## **Rapport de projet Azov**

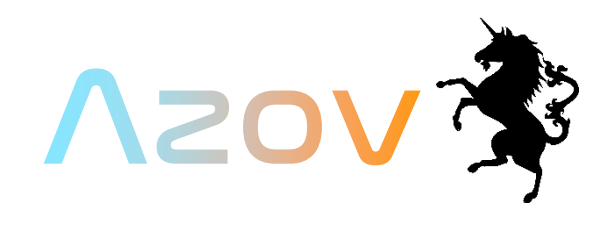

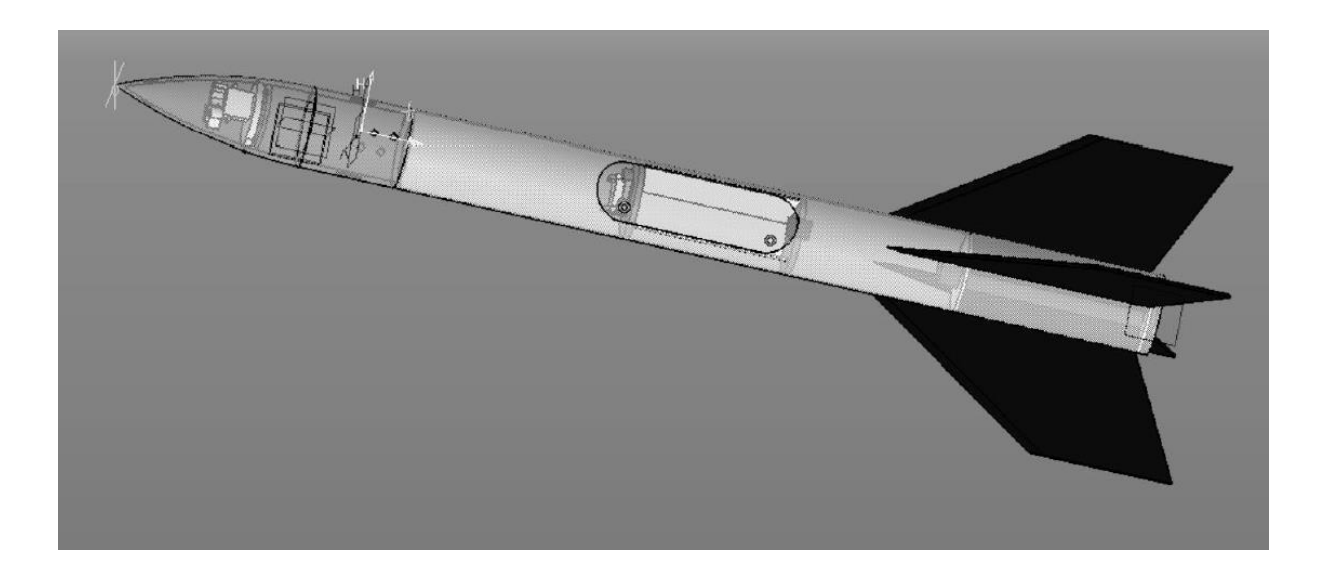

Membres de l'association AEROIPSA

2021 - 2022

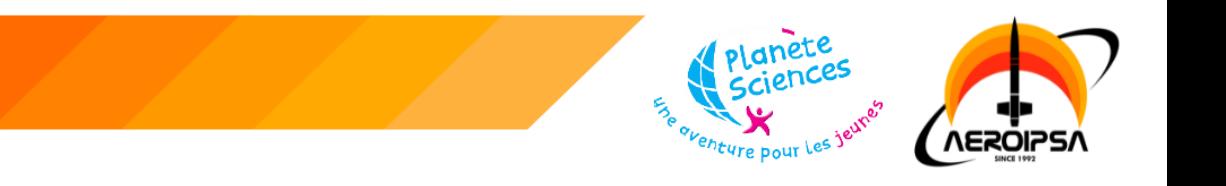

# Table des matières

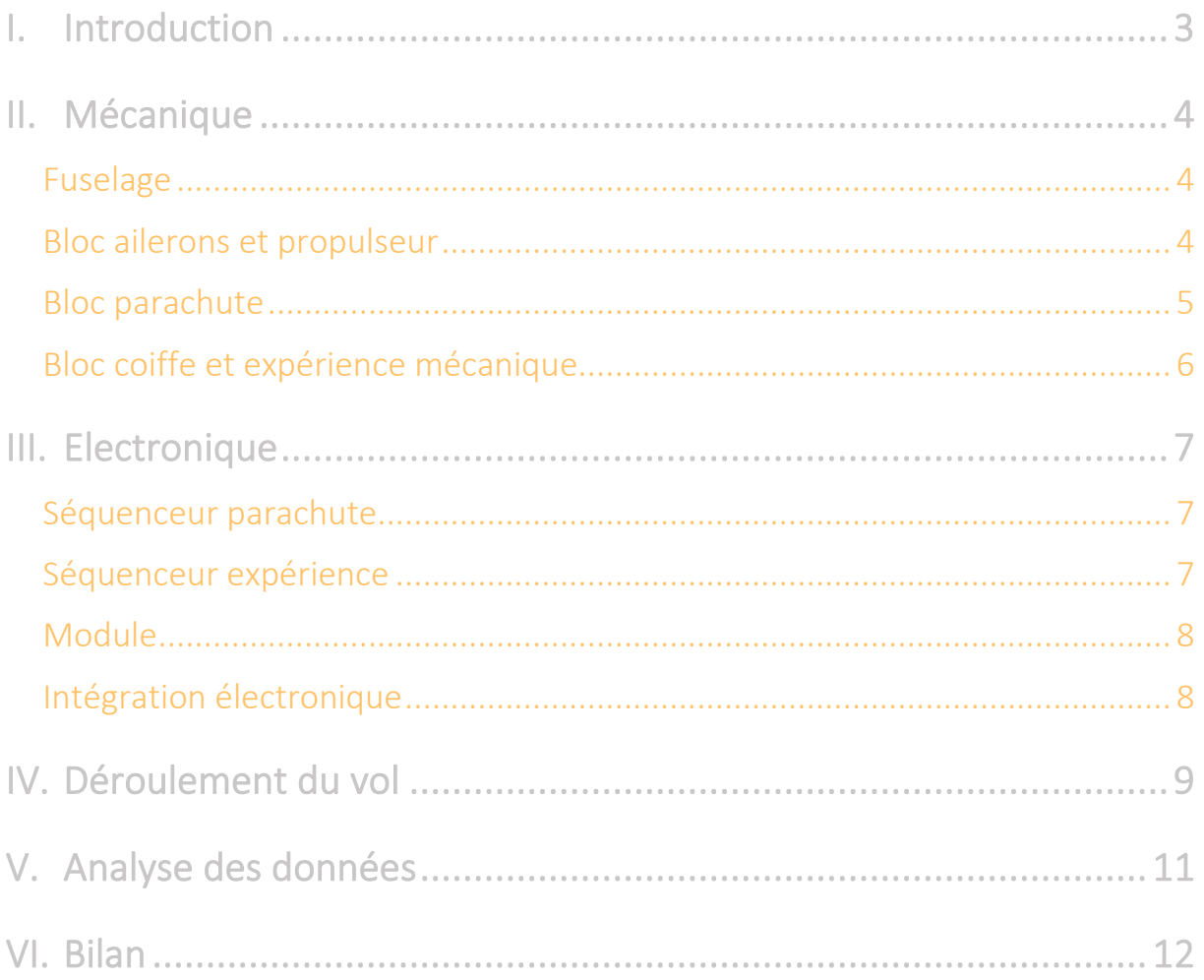

## <span id="page-2-0"></span>**I. Introduction**

Le projet Azov est une mini fusée, elle a été réalisée en 1 an par 3 membres d'AeroIpsa :

Anouk VITIS

Julien DENAT

Chloé CADEAC

Le projet comptait initialement 8 membres, à la suite de problèmes internes à l'association, sa progression a énormément ralenti et de nombreux membres ont quitté le projet.

L'idée d'Azov est née du désir de créer notre propre projet cette année afin de pouvoir en apprendre plus sur la création de mini fusée. Les projets d'ouverture de coiffe sont assez récurrents chez Aerolpsa, mais sont souvent infructueux. Nous avons eu envie de relever ce défi.

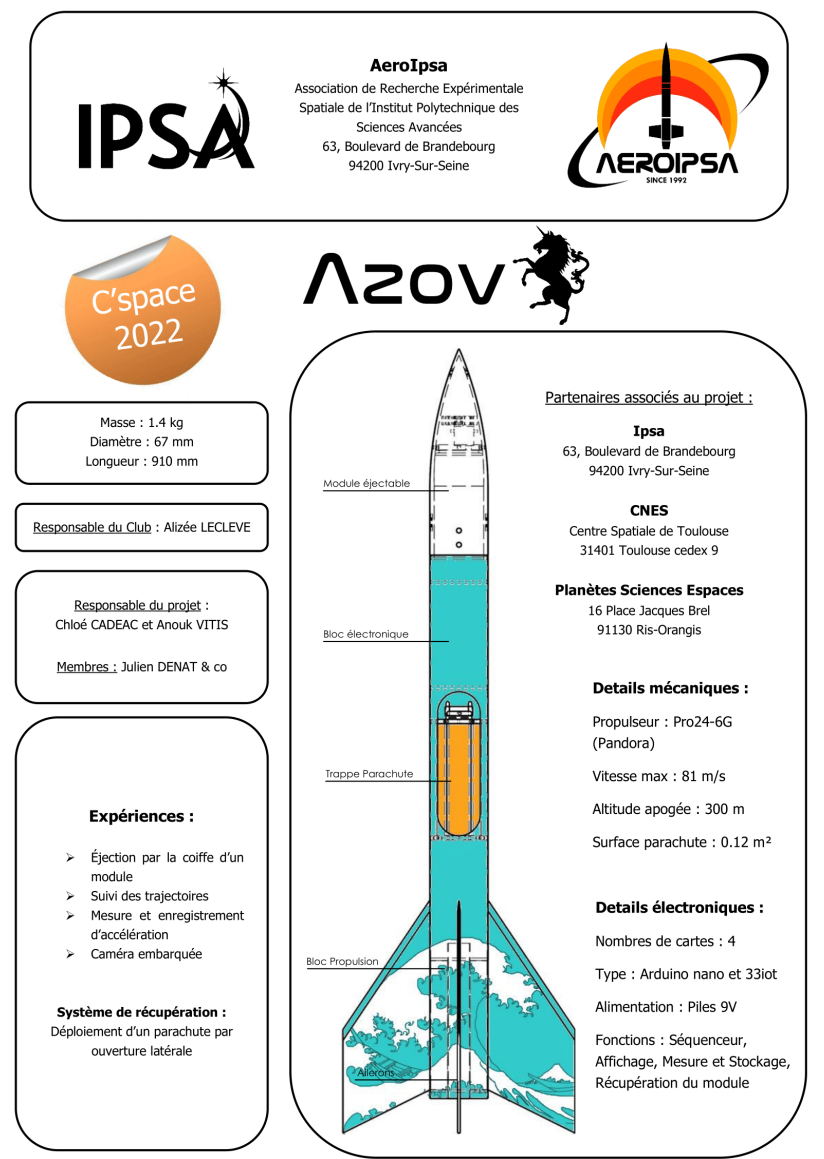

**AEROIPS** 

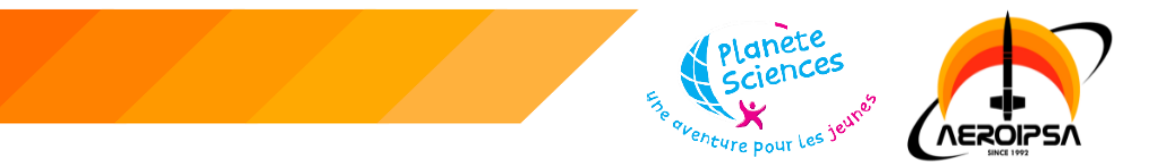

## <span id="page-3-0"></span>**II. Mécanique**

#### <span id="page-3-1"></span>*Fuselage*

Nous avons opté pour une structure à peau porteuse réalisée en fibre de verre, nous permettant d'avoir une résistance importante pour un poids réduit.

<span id="page-3-2"></span>*Bloc ailerons et propulseur* 

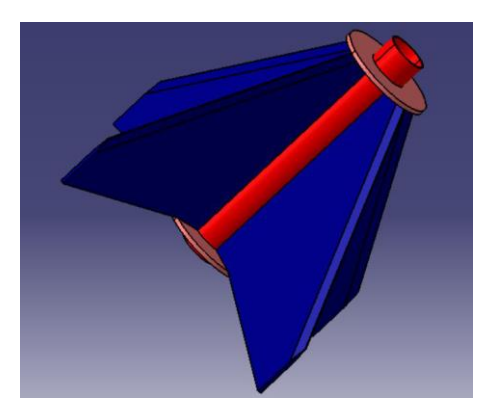

*Figure 1, CATIA bloc ailerons Azov*

Pour les ailerons, nous avons décidé d'acheter une plaque de fibre de verre de 4 mm pour pouvoir alourdir la fusée étant trop légère sur nos premières estimations.

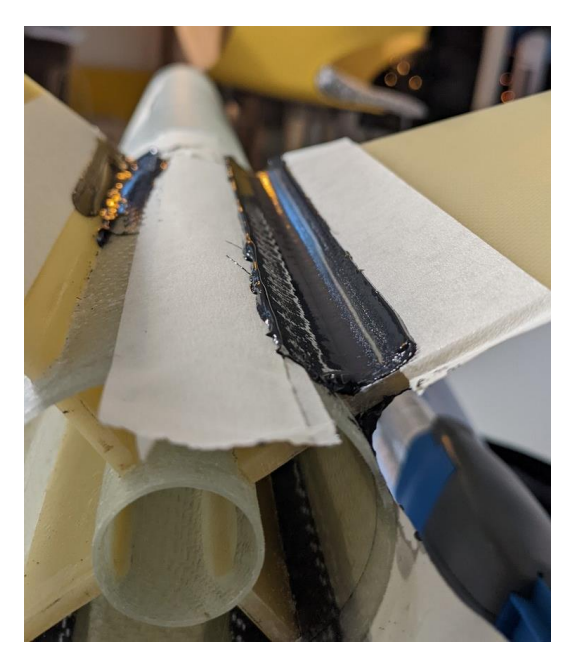

*Figure 2, Photo du processus de collage des ailerons*

Nous avons réalisé un tube interne pour le moteur sur lequel des bagues en fibre de verre et les ailerons ont été collés. La reprise de poussé du moteur se fait donc par l'arrière. Cette technique a été proposée par notre membre : Julien

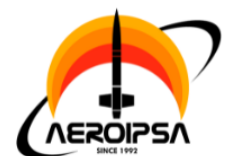

Denat. Elle n'avait pas encore été expérimentée à l'association, bien que maîtrisée par celui-ci. Cette nouvelle méthode à toute suite intriguée le reste de l'équipe.

De la DP490 de chez 3M a été utilisé. Cependant des adhésifs époxy bien moins onéreux permettent d'obtenir les mêmes résultats : UHU Endfest Black, Rocketpoxy, époxy de lamination avec additifs, etc.

Nous sommes très satisfaits de celle-ci les ailerons non pas bougés et se retrouve solidifiés par la résine. Après la sous-couche on ne voit même plus la démarcation entre le tube et les ailerons, cette technique donne un look soigné et « un rendu presque professionnel » (selon les dires des contrôleurs)

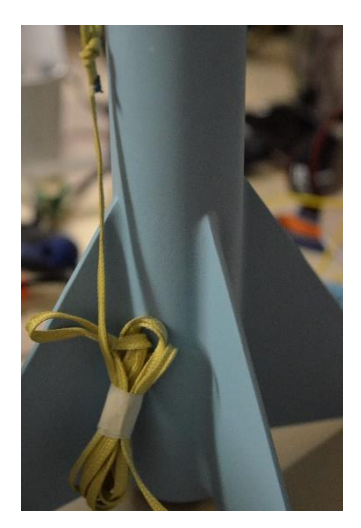

<span id="page-4-0"></span>*Bloc parachute*

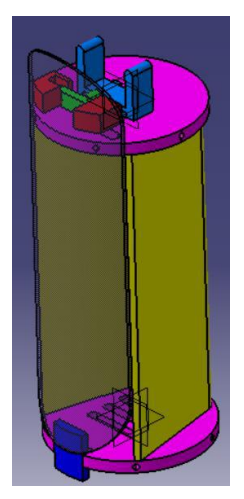

La case parachute a été intégré entre deux plaques de Polyoxyméthylène et des calles en bois. Nous avons décidé d'adapter un système que nous avions imaginé et réaliser l'année dernière (2021) sur le projet Vanguard (FX09) ayant fait un vol nominal. Etant un système fiable, nous pouvions nous concentrer sur l'expérience.

Il a tout de même fallu diminuer l'intégralité des pièces ce qui fut un véritable défi, nous avons d'ailleurs réaliser une trappe trop fine pour permettre la sortie du parachute.

*Figure 3, CATIA bloc parachute Azov*

Pour pallier ce problème, nous avons réalisé un ressort en fibre de verre. Cette nouvelle invention fut créée sur un coup de tête et nous en sommes plutôt fiers. Ce ressort exerce une pression qui permet l'éjection du parachute de manière rapide et fiable, il faut cependant veiller à la bonne fermeture de la trappe au préalable et s'assure que le servo moteur a assez de puissance pour résister à cette pression. Afin de réduire la pression appliquée par le ressort proche du servomoteur, l'épaisseur du ressort est non constante : plus fine à l'extrémité qu'à la base.

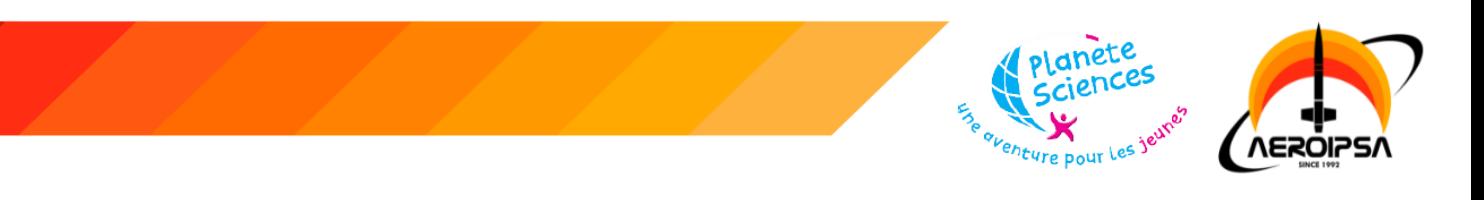

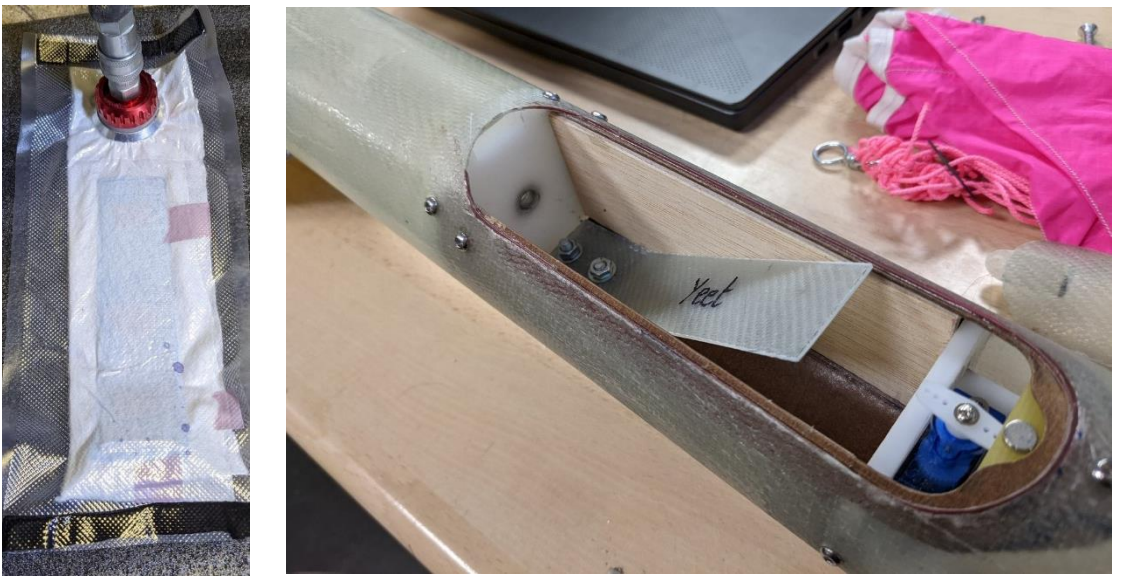

*Figure 4, Photos de la réalisation du ressort en fibre de verre*

#### Nous n'avons eu aucun problème avec ce système durant notre vol

#### <span id="page-5-0"></span>*Bloc coiffe et expérience mécanique*

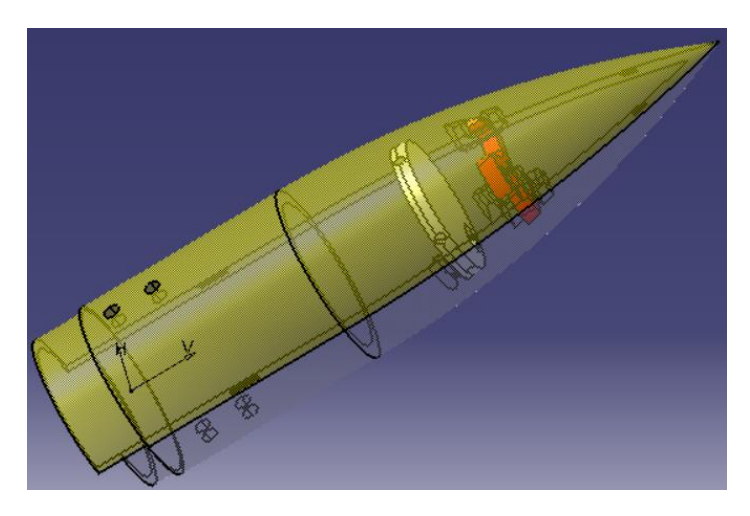

*Figure 5, CATIA bloc coiffe Azov*

L'expérience mécanique d'AZOV consiste à une ouverture de la coiffe et une éjection de module. Quelques instants avant l'apogée, la coiffe s'ouvre grâce à la rotation d'un servo moteur fixé à une pièce retenant les 2 parties de la coiffe entre elles. Celle-ci sert également de réceptacle pour le module qui sera éjecté au moment de l'ouverture.

Pour la coiffe, nous avons décidé de la réaliser en deux parties un fixe (en jaune ci-dessus) et une mouvante en impression 3D, PLA.

Nous avons dû procéder à quelque ajustement en fonction de la taille de notre système d'ouverture. Nous avons également dû rétrécir notre module. En effet,

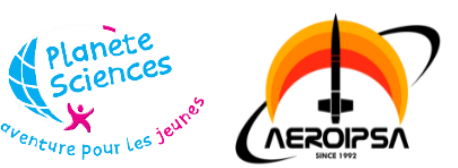

nous avions sous-estimé la place nécessaire à l'ouverture de notre coiffe, étant donné que nous avons réalisé une bordure intérieure pour permettre une meilleure intégration au corps de la fusée, il a fallu remonter le bas de notre module. Le parachute effectue de la même manière que le parachute de la fusée soit en croix prenait également énormément de place à cause des bordures renforcées, pour ce type de module un parachute rond aurait été bien plus adapté.

De nombreuses mises au point ont été effectuées lors du C'Space pour résoudre ces différents problèmes.

## <span id="page-6-0"></span>**III. Electronique**

L'électronique de bord comporte 4 PCB différentes : une carte dédiée à l'ouverture de la trappe parachute, une trappe dédiée à l'ouverture de la coiffe, une pour l'affichage générale et le panneau de contrôle ainsi qu'une carte expérience dans le module pour la récupération des données.

#### <span id="page-6-1"></span>*Séquenceur parachute*

Cœur de la fusée, la carte séquenceur parachute regroupe une Arduino dédiée à l'ouverture et à la fermeture du système de récupération. Elle possède une alimentation dédiée ainsi qu'un affichage LED indiquant les différents états du système.

#### <span id="page-6-2"></span>*Séquenceur expérience*

La carte expérience devait se charger de l'ouverture de la coiffe avec un servo moteur ainsi que du suivi de la trajectoire fusée grâce au gyroscope et à l'accéléromètre présent dans l'Arduino 33iot.

Par manque de temps et à la suite de divers problèmes lors du C'space, l'équipe a fait le choix de remplacer celle-ci par une carte séquenceur contrôlant uniquement l'ouverture de la coiffe afin de garantir le déploiement du module.

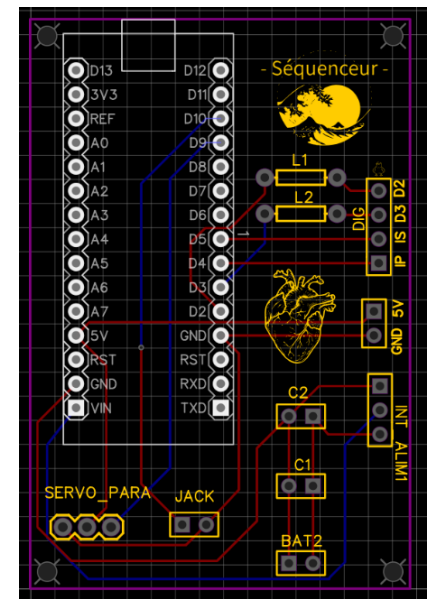

*Figure 6, Schéma de la PCB séquenceur*

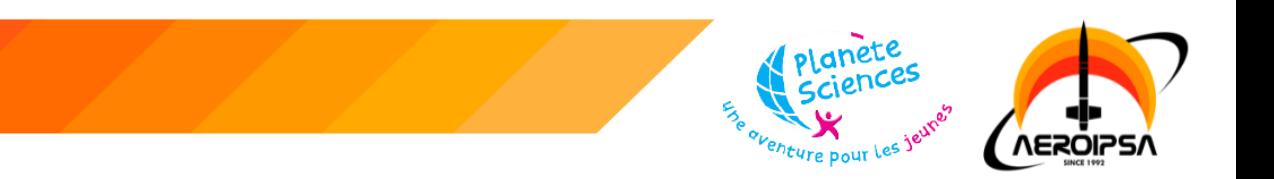

#### <span id="page-7-0"></span>*Module*

Le module, lui aussi équipé d'une carte Arduino 33iot enregistre les données du gyroscope et de l'accéléromètre durant toute la durée du vol sur une micro-carte SD.

L'acquisition des données par le même type de capteurs aurait dû nous permettre d'identifier et d'analyser les variations de vitesse et de trajectoire subit par le module lors de son éjection.

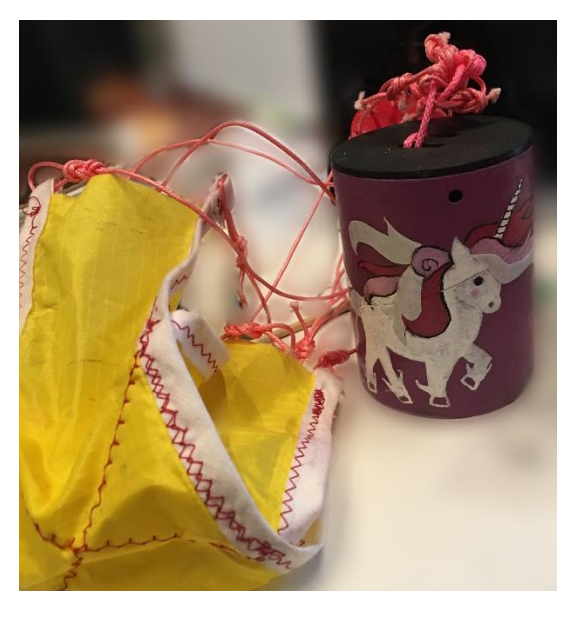

*Figure 7, module licorne de traçage*

#### <span id="page-7-1"></span>*Intégration électronique*

Pour l'intégration électronique, nous avons décidé de mettre nos deux séquenceurs dos à dos et de les coller sur des plaques de fibre de verre. Retenue par une tige filetée et deux bagues, ce système permet de pouvoir retirer l'intégralité du bloc électronique en une seule fois.

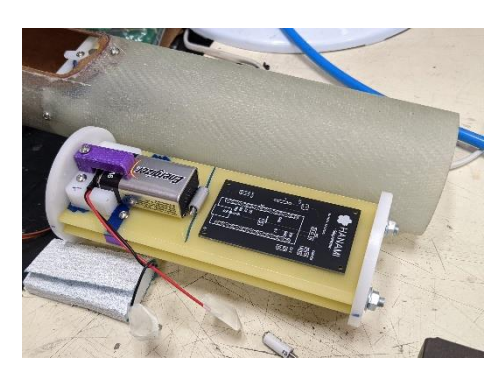

*Figure 8, premier essai d'intégration électronique sans les composants*

*Toutefois, nous* avons eu beaucoup de mal à l'intégrer dans notre fuselage. Une fois les batteries intégrées, il ne restait pas énormément de place et nous

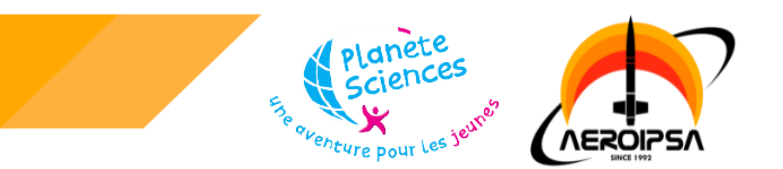

avions sous-estimer la place prise par la carte affichage. La carte affichage regroupe tous les interrupteurs et LED des séquenceurs sur le côté de la fusée afin d'avoir un seul panneau de contrôle et de pouvoir vérifier l'état de la fusée.

Le manque de place exerçait une pression sur les câbles qui se dessoudait assez facilement. Le séquenceur était déjà prêt lors de notre arrivée au c'Space, mais ce n'était pas le cas pour la carte expérience.

Nous avons également rencontré plusieurs problèmes de tension pour adapter nos circuits au Arduino 33iot fonctionnant en 3V3 tout en fournissant assez de courant au servo de la coiffe.

Malgré l'aide de la debug team la carte expérience comportait toujours des courts-circuits dont l'origine n'a pas été trouvée. Afin de maintenir le lancement avec une expérience, une carte séquenceur a été ressouder entièrement le dernier jour avec une carte Arduino classique afin de permettre l'ouverture de la coiffe.

La carte du module licorne quant à elle a très bien fonctionné, elle nous a permis de récupérer les données d'accéléromètre et de gyroscope durant le vol. Cependant, nous n'avons pas de point de comparaison.

## <span id="page-8-0"></span>**IV. Déroulement du vol**

Lors de nos premiers contrôles nous avons remarqué que la fusée était plus lourde que sur nos estimations, il manquait alors 2 cm sur notre parachute pour respecter la vitesse de descente imposée. Nous avons donc décider d'utiliser le deuxième parachute que nous avions emmené en réserve, plus grand. Avec ces modifications, la fusée était prête pour le lancement, il ne manquait plus qu'à finir l'expérience qui nous tenait à cœur.

Une fois l'expérience fonctionnelle, nous avons effectué plusieurs vols simulés et nous somme qualifier jeudi. Nous nous sommes préparés pour un lancement dans la même après midi.

Vers 15 h 30, nous sommes arrivés en zone de lancement et nous avons pu regarder les derniers minif se préparer et lancer nous avons eu l'autorisation de lancement vers 16 h 30, nous avons donc pu commencer notre chrono et attendre que la zone de lancement minif soit dégagé.

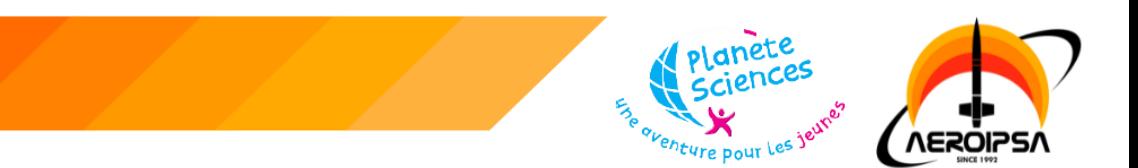

Nous sommes alors partis installer notre fusée en zone cage et celle-ci a décollé à 17 h 40, ce fut la dernière minif a décollé, elle a donc clôturé les lancements minif 2022.

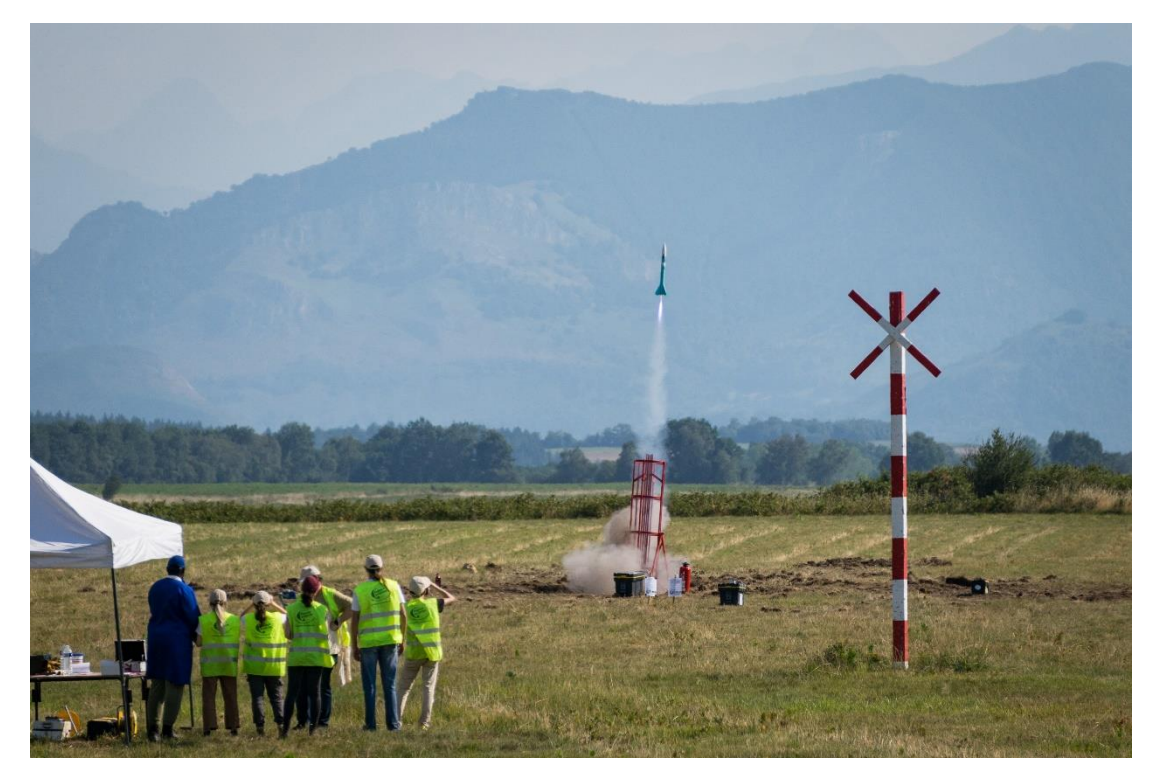

*Figure 9, Photographie du décollage d'Azov*

Durant le vol, la coiffe s'est ouverte quelques secondes avant le parachute et le module a pu être éjecté lors de l'ouverture de ce dernier. Une fois déployé le parachute s'est gonflé et la fusée est retombé de façon attendue. Après une petite pirouette à l'atterrissage, le vol de celle-ci a donc été déclaré comme nominal.

Lors de la récupération, on a pu observer que le module était toujours allumé, cependant la carte SD était sorti du lecteur, lors de l'analyse des données, on peut voir que les données du gyroscope se sont arrêtées lors de l'atterrissage du module. Nous supposons donc que la carte est sortie du lecteur à ce moment.

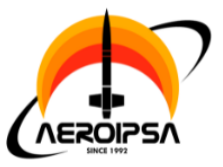

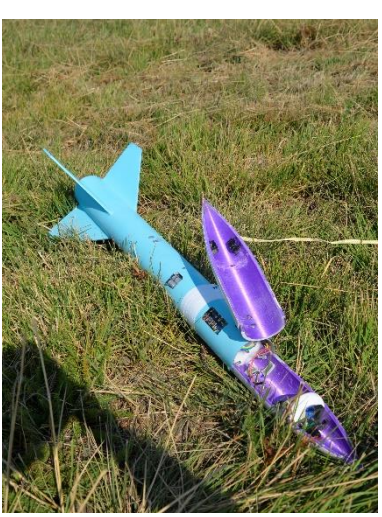

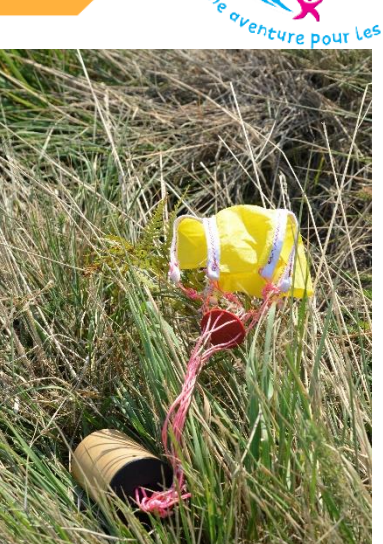

*Figure 10, Photographies d'Azov et de son module lors de la récupération*

## <span id="page-10-0"></span>**V. Analyse des données**

Les capteurs du module ont commencé à récupérer les informations du gyroscope et de l'accéléromètre dès leur allumage en tante club. Au vu de l'emplacement du module, il était impossible de l'allumer en cage. Nous avons donc dû sélectionner les données du lancement ainsi qu'appliquer quelques filtres pour pouvoir avoir des données exploitables.

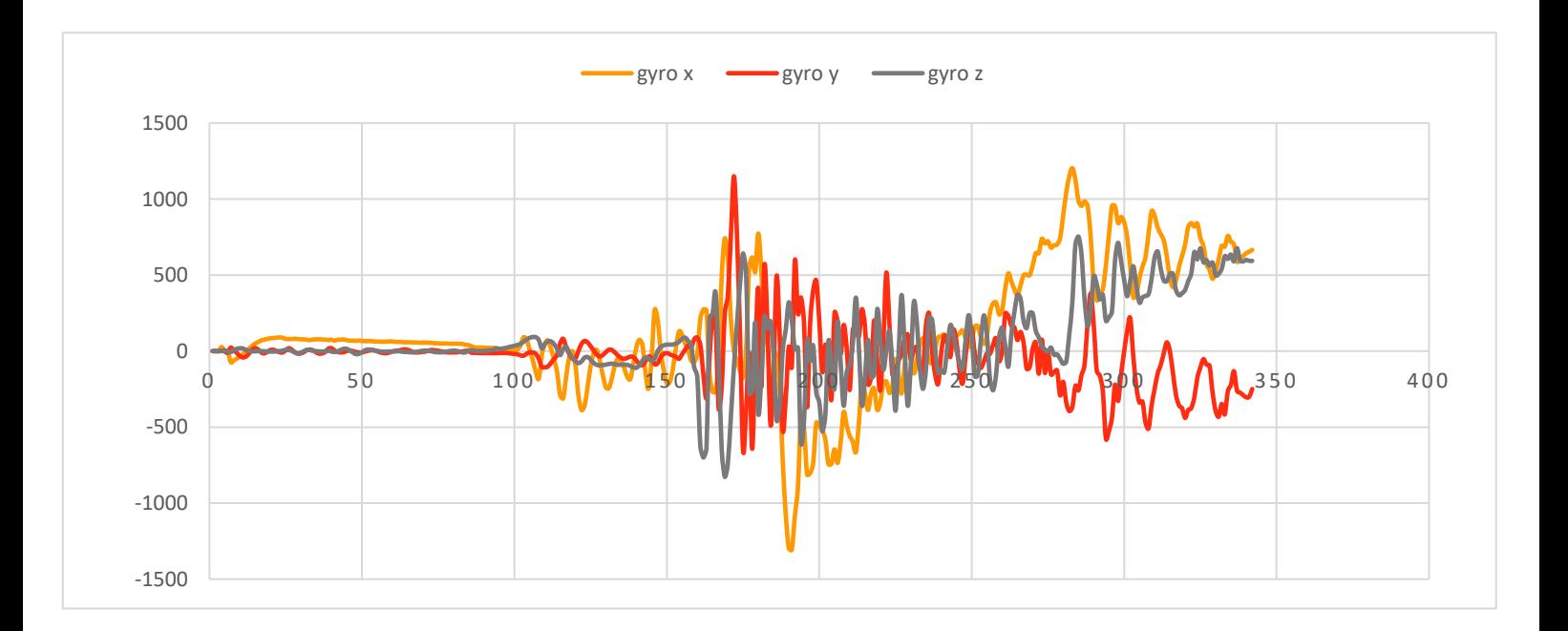

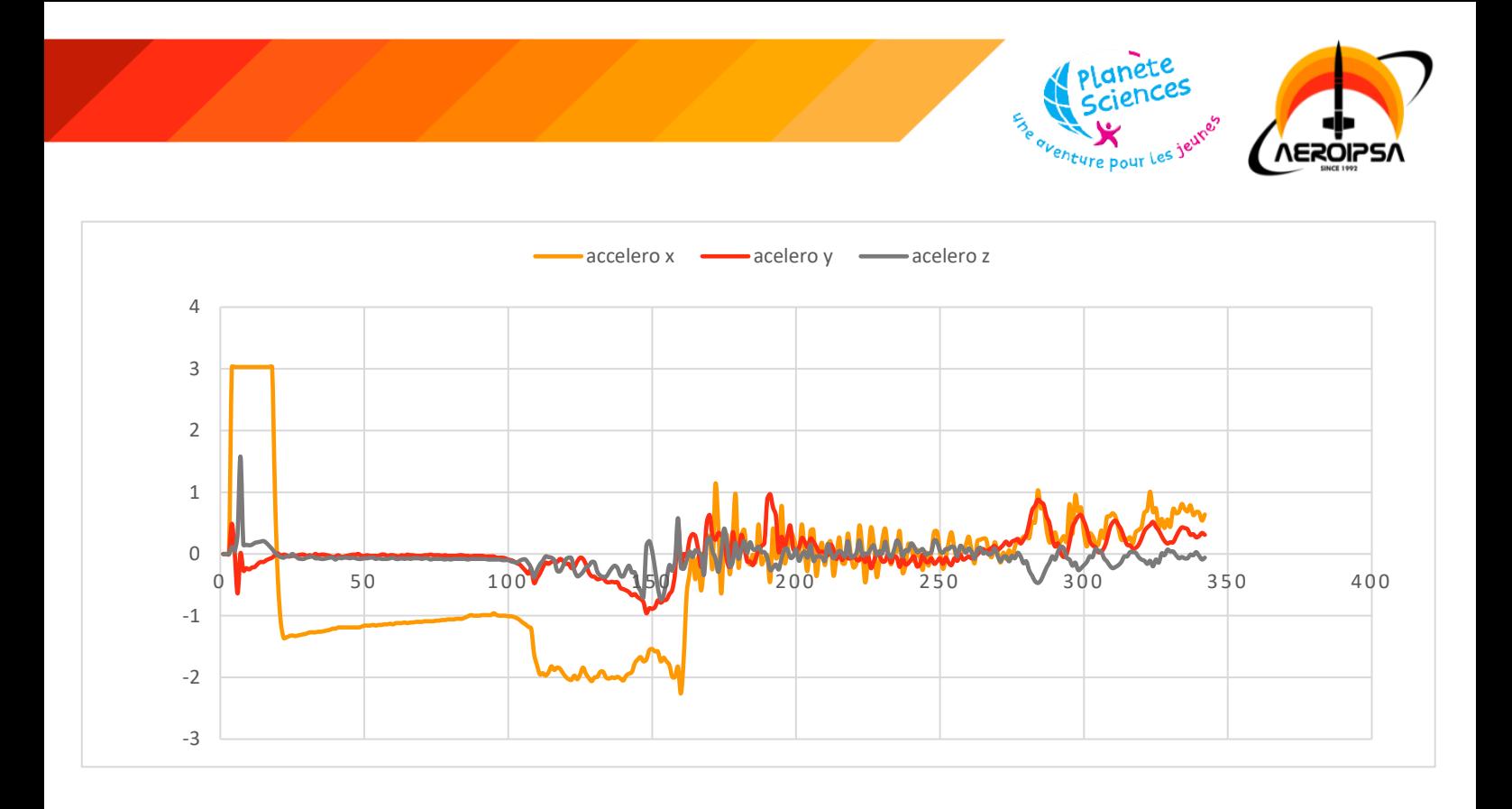

On voit très nettement le décollage sur les données de l'accéléromètre avec une grande accélération sur l'axe x, qui s'avère en réalité être l'axe perpendiculaire à la terre, l'axe normal. Nous remarquons également un plafond à 3G, car lors de l'analyse de données, nous nous sommes rendu compte que la carte Arduino 33IOT ne permet pas de prendre des données d'accélération audelà de 4G. Nous constatons également que lors de la phase ascensionnelle, le module reste stable et il y a très peu de variation sur le gyroscope.

Aux alentours de 175 prises de données les courbes augmentent ce qui correspond à l'ouverture de la coiffe et la libération du module.

Et vers 250 les courbes gyroscopes s'emballent étant donné que le module a beaucoup tourne sur lui-même lors de sa descente. Les courbes paraissent cohérentes avec la trajectoire du module.

#### <span id="page-11-0"></span>**VI. Bilan**

Dans l'ensemble, nous sommes très satisfaits de ce projet qui fut le premier projet de notre équipe réaliser entièrement par nos soins sans la supervision des anciens de l'association.

Nous avons beaucoup appris des problèmes que nous avons rencontré tout au long du C'space et de cette année de conception. Toutes ces erreurs nous serviront donc a amélioré nos futurs projets.

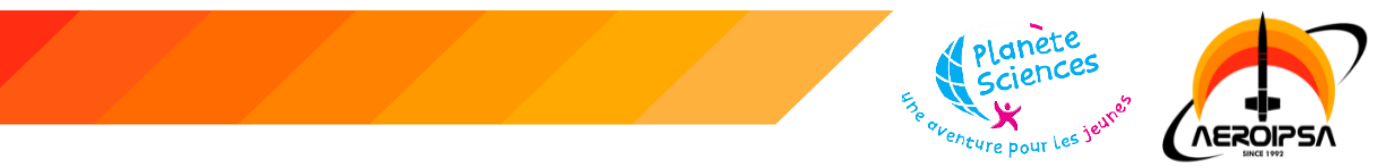

Nous avons réussi à réaliser les expériences principales que nous avions prévues malgré les contraintes de temps et les difficultés rencontrées.

De plus, les résultats de notre système d'éjection et capteurs sont plutôt concluants.

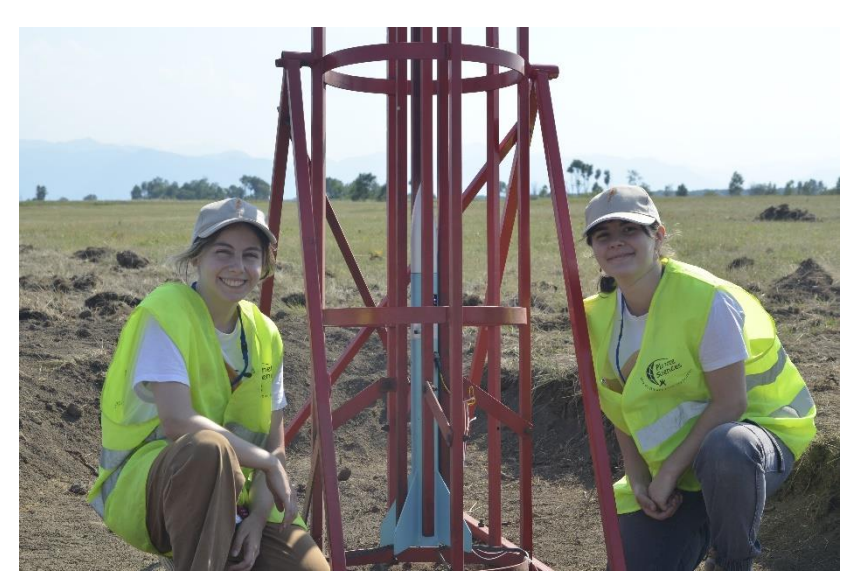

*Figure 11, Phtographie des membres d'Azov (heureux) devant la rampe de lancement*

Nous gardons un très bon souvenir de ce C'space qui nous a apporté énormément. Au vu des contraintes de temps, nous avons dû travailler en équipe sous la pression pour surmonter les problèmes rencontrés. Nous aimerions remercier la debug team qui nous a apportées beaucoup d'aide ainsi que de précieux conseils.

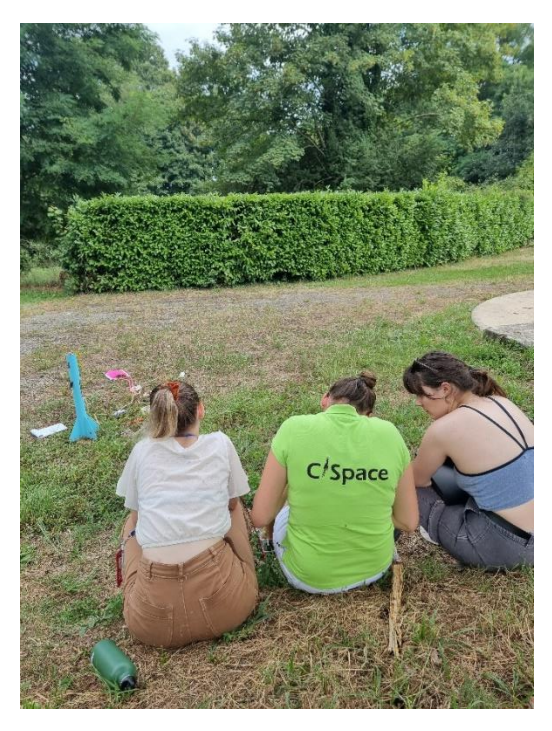

*Figure 12,Photographie de la debug team en pleine action auprès de notre équipe en plein désespoir*

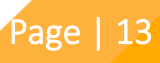